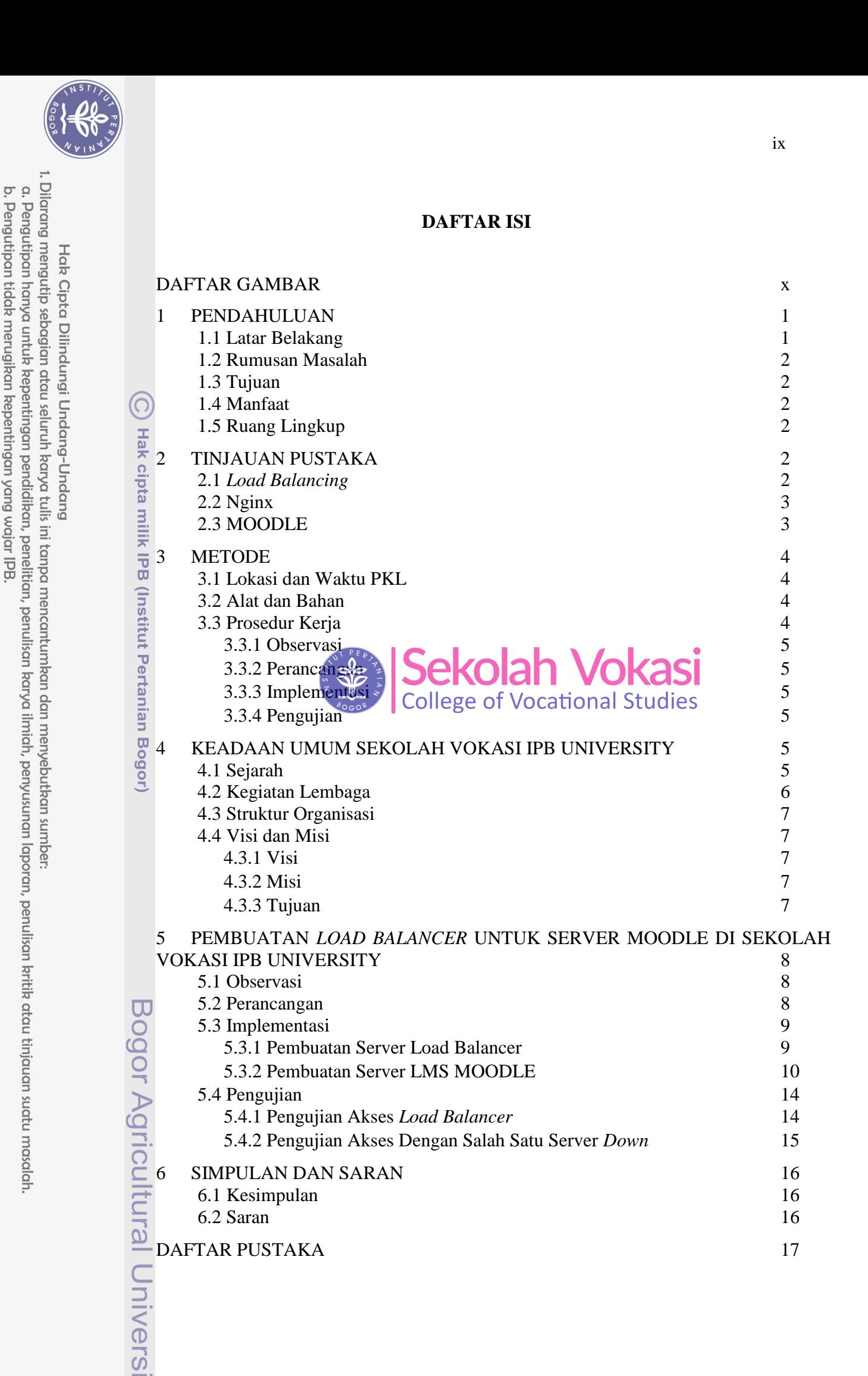

Ņ

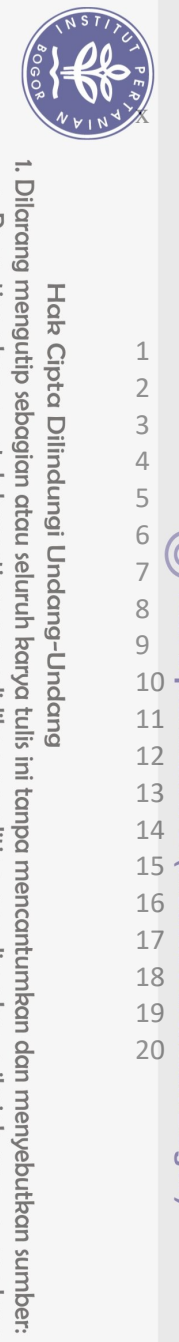

Hak Cipta Dilindungi Undang-Undang

## **DAFTAR GAMBAR**

<span id="page-1-0"></span>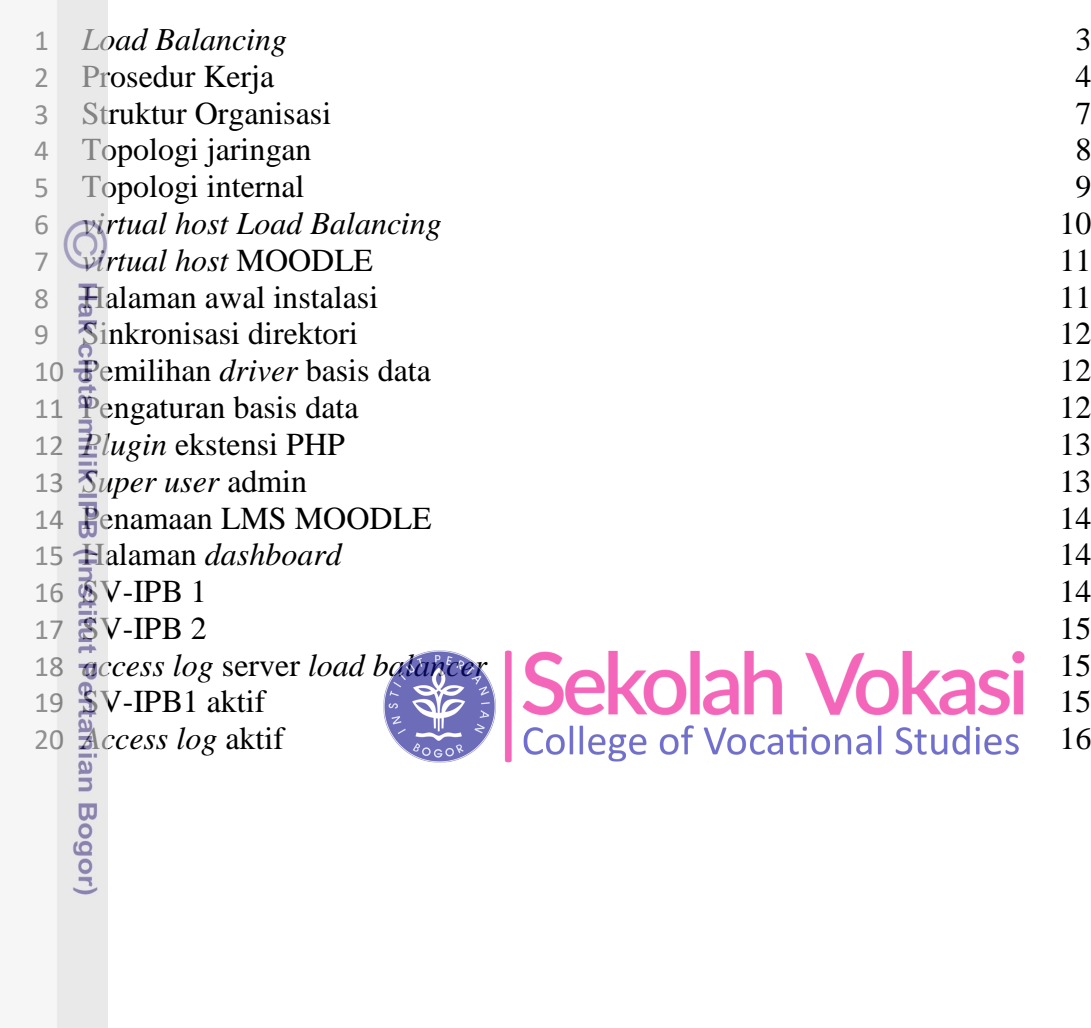

Bogor Agricultural University

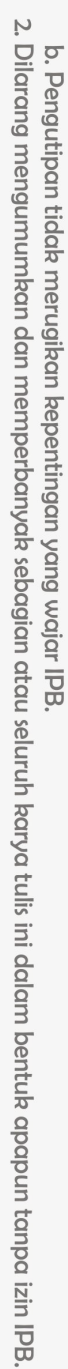

a. Pengutipan hanya untuk kepentingan pendidikan, penelitian, penulisan karya ilmiah, penyusunan laporan, penulisan kritik atau tinjauan suatu masalah.